# **Ruby master - Bug #5529**

# **Bus error with Fibers on OSX Lion**

11/01/2011 01:24 AM - pragdave (Dave Thomas)

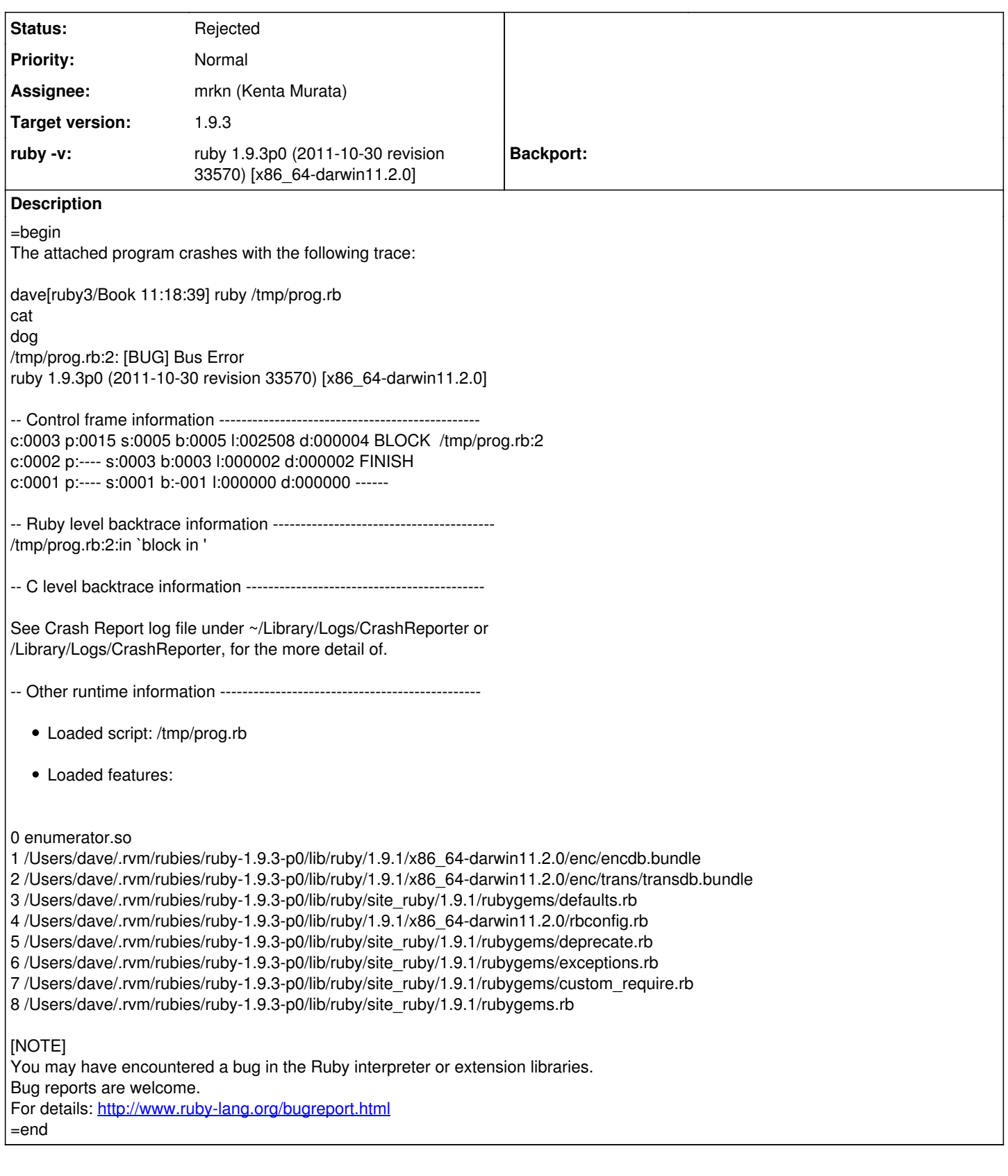

# **History**

# **#1 - 11/01/2011 01:31 AM - pragdave (Dave Thomas)**

*- Target version set to 1.9.3*

#### **#2 - 11/01/2011 09:29 AM - mrkn (Kenta Murata)**

=begin Hi Dave, I cannot reproduce the bus error.

[09:25:17#3]mrkn\$ ruby -v ~/Downloads/prog.rb ruby 1.9.3p0 (2011-10-30 revision 33570) [x86\_64-darwin11.2.0] cat dog cat dog

Please tell us your compile options and your compiler version. =end

#### **#3 - 11/01/2011 09:45 AM - mrkn (Kenta Murata)**

*- Category set to core*

*- Assignee set to mrkn (Kenta Murata)*

## **#4 - 11/01/2011 01:18 PM - pragdave (Dave Thomas)**

*- File ruby-1.9.3-p0.tgz added*

I've attached the rvm logs from the installation

## **#5 - 11/01/2011 01:26 PM - pragdave (Dave Thomas)**

Dave Thomas wrote:

I've attached the rvm logs from the installation

Also, looking at your output—why is it writing cat/dog/cat/dog? Shouldn't it just be one 'cat' and one 'dog'?

Dave

#### **#6 - 11/01/2011 01:37 PM - mrkn (Kenta Murata)**

Dave Thomas wrote:

Also, looking at your output—why is it writing cat/dog/cat/dog? Shouldn't it just be one 'cat' and one 'dog'?

Last two lines of output are the result of "puts ['cat', 'dog']", this array is the return value of the fiber block.

## **#7 - 11/01/2011 11:11 PM - pragdave (Dave Thomas)**

Kenta Murata wrote:

Dave Thomas wrote:

Also, looking at your output—why is it writing cat/dog/cat/dog? Shouldn't it just be one 'cat' and one 'dog'?

Last two lines of output are the result of "puts ['cat', 'dog']", this array is the return value of the fiber block.

#### Of course. Sorry...

I have more information. I removed rvm totally from this machine and reinstalled both 1.9.2 and 1.9.3. Both versions now show this problem (previously 1.9.2 worked). These are the first interpreters I have installed since upgrading this machine to Lion.

So I tried it on my laptop, also running Lion. Both 1.9.2 and 1.9.3 work there.

This appears to be a local configuration issue on my machine.

Sorry for the false alarm.

#### **#8 - 11/02/2011 01:23 AM - telemachus (Peter Aronoff)**

On Tue Nov 01 2011 @ 11:11, Dave Thomas wrote:

I have more information. I removed rvm totally from this machine and reinstalled both 1.9.2 and 1.9.3. Both versions now show this problem (previously 1.9.2 worked). These are the first interpreters I have installed since upgrading this machine to Lion.

So I tried it on my laptop, also running Lion. Both 1.9.2 and 1.9.3 work there.

This appears to be a local configuration issue on my machine.

Sorry for the false alarm.

This may or may not be relevant, but the newest versions of Xcode (4.2 and/or 4.2.1) don't seem to install gcc-4.2 at all (only the llvm-gcc). It may be that you're seeing problems due to the compiler being different on the two machines?

See this issue for related discussion: <https://github.com/sstephenson/ruby-build/issues/62>

--

[D]igital information lasts forever--or five years, whichever comes first. "Ensuring the Longevity of Digital Information", Jeff Rothenberg

### **#9 - 01/10/2012 11:07 AM - mrkn (Kenta Murata)**

*- Status changed from Open to Rejected*

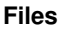

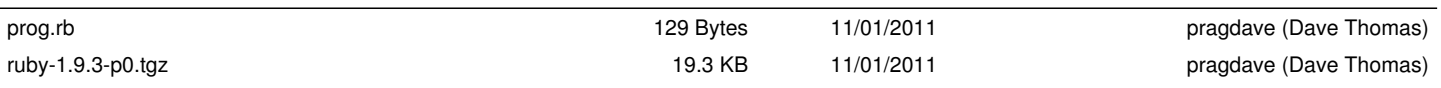